# Prüfung - Stochastik (401-0603-00L)

Nachname: . . . . . . . . . . Vorname: . . . . . . . . . . . . Stud.-Nr: . . . . . . . . . . . . .

### Regeln zum Prüfungsablauf:

- Bitte legen Sie Ihre Legi gut sichtbar auf den Tisch.
- Es dürfen sich nur erlaubte Hilfsmittel auf dem Tisch befinden: 10 hand- oder maschinengeschriebene A4-Seiten, Taschenrechner ohne Kommunikationsmöglichkeiten. Neutrales (nicht fachspezifisches) Deutsch-Englisch Wörterbuch.
- Die Benutzung von Mobiltelefonen ist nicht gestattet. Diese müssen ausgeschaltet sein und dürfen sich nicht auf dem Tisch befinden.
- Schreiben Sie Ihren Namen und Ihre Studierendennummer auf dieses Deckblatt und auf jede Seite, die Sie abgeben.
- Bitte verwenden Sie für jede Aufgabe, die Sie bearbeiten, ein neues Blatt Papier.
- Die für die Aufgaben benötigten Tabellen (Tabelle der Binomial- und der Normalverteilung) wurden mit der Prüfung ausgeteilt.
- Die Prüfung besteht aus 4 Aufgaben.
- Mit Bleistift, in Rot oder in Grün geschriebene Lösungen ergeben keine Punkte.
- Schreiben Sie bei Aufgaben 2, 3 und 4 alle Zwischenschritte und -rechnungen sowie Begründungen auf. Setzen Sie Zahlen erst am Schluss ein.
- Die meisten Unteraufgaben können ohne die Resultate der vorherigen Unteraufgaben gelöst werde. Verbringen Sie nicht zu viel Zeit mit einer einzelnen Aufgabe, die Ihnen Schwierigkeiten bereitet.
- Sie haben 2 Stunden Bearbeitungszeit.

Viel Erfolg!

Korrektur:

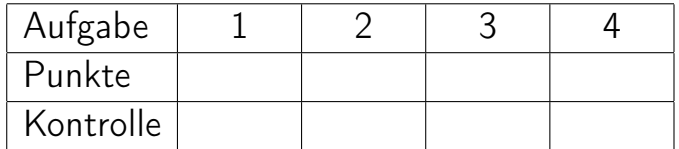

Punktetotal:

# Stochastik - Prüfung

#### 1. (10 Punkte)

Bei den folgenden 10 Fragen ist jeweils genau eine Antwort richtig. Kreisen Sie die richtige Antwort ein.

Beachten Sie: Jede richtige Antwort gibt einen Punkt. Es gibt keinen Abzug für falsche Antworten. Wir empfehlen daher alle Fragen zu beantworten.

- a) Seien A, B Ereignisse (also Teilmengen von einem Grundraum  $\Omega$ ). Wenn A und B disjunkt sind, folgt, dass A und B
	- i) immer abhängig sind.
	- ii) abhängig sind, falls  $P(A) > 0$ ,  $P(B) > 0$  gilt.
	- iii) unabhängig sind, falls  $P(A) > 0$ ,  $P(B) > 0$  gilt.
- b) Wir werfen eine Münze 6 Mal und notieren jeweils, ob Kopf  $(K)$  oder Zahl  $(Z)$  gekommen ist. Sei Ereignis A "K-K-K-K-K-K" und Ereignis B "K-Z-Z-K-Z-K". Dann gilt, dass
	- i) Ereignis A wahrscheinlicher ist als Ereignis B.
	- ii) Ereignis B wahrscheinlicher ist als Ereignis A.
	- iii) beide Ereignisse gleich wahrscheinlich sind.
- c) Seien  $X_i \sim \text{Bernoulli}(1/5)$  für  $1 \leq i \leq 20$  und  $Y = X_1 + \cdots + X_{20}$ . Dann gilt
	- i)  $Y \sim \text{Binomial}(20, 1/5)$ .
	- ii)  $\mathbb{E}[5Y + 5] = 25.$
	- iii)  $Var(5Y + 5) = 80$ .
- d) Wir fuhren einen statistischen Test durch, wobei wir die linksseitige Alternativhypothese ¨ verwenden, und berechnen den p-Wert. Dann gilt, dass
	- i) der  $p$ -Wert grösser wird, falls wir stattdessen die beidseitige Alternativhypothese verwenden.
	- ii) der p-Wert kleiner wird, falls wir stattdessen die beidseitige Alternativhypothese verwenden.
	- iii) beide der vorherigen Antworten richtig sein können, abhängig vom verwendeten Test.
- e) Sei  $n \in \mathbb{N}$  und  $X_1, \ldots, X_n$  iid. Beobachtungen von einer Normalverteilung, wobei der Erwartungswert  $\mu$  und die Varianz  $\sigma^2$  unbekannt sind. Wir führen einen t-Test mit der Nullhypothese  $\mu = 5$  und der Alternativhypothese  $\mu \neq 5$  auf dem 5%-Niveau durch. Dann gilt:
	- i) Je mehr Beobachtungen wir haben, desto kleiner wird die Wahrscheinlichkeit für einen Fehler 1. Art.
	- ii) Wenn wir den Test mit neuen Daten wiederholen, hat das 95%-Vertrauensintervall immer die gleiche Breite.
	- iii) Wenn die Nullhypothese stimmt und wir den Test unabhängig voneinander beliebig oft wiederholen, mussen wir ihn im Schnitt 20 mal wiederholen bis die Nullhypothese ¨ das erste Mal verworfen wird.
- f) Seien  $X_1, X_2$  unabhängig und identisch Exp(3)-verteilt. Dann gilt
	- i)  $\mathbb{E}[X_1|X_2 = 3] = 0.$
	- ii)  $\mathbb{E}[X_1^2] = \mathbb{E}[X_1]^2$ .
	- iii)  $Z = 1 \exp(-3X_1) \sim \text{Unif}[0, 1].$

### g) Seien  $X_1, X_2$  unabhängig und identisch verteilte stetige Zufallsvariablen. Dann gilt

- i)  $P(X_1 \leq X_2) = 1/2$ .
- ii)  $P(X_1 = X_2) > 0$ .
- iii) Keine der beiden obigen Aussagen stimmt im Allgemeinen.
- h) Seien  $x_{i,j}$  Realisierungen von einer Exp $(\frac{1}{2})$ -Verteilung für  $1 \leq i,j \leq 50$ . Seien  $y_i :=$  $\sum_{j=1}^{50} x_{i,j}$ . Betrachten Sie die folgenden Normalplots.

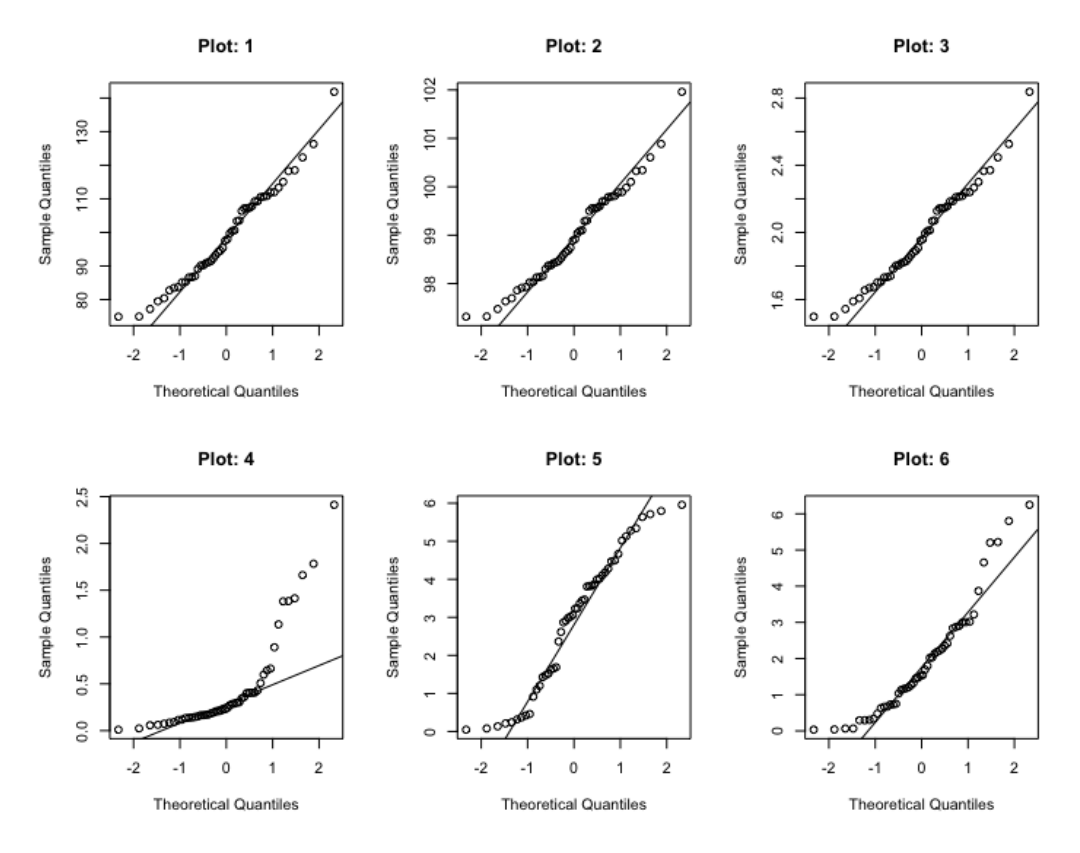

- h1) Welcher der folgenden Normalplots passt am besten zu den Daten  $x_{1,j}$  für  $1 \leq j \leq 50$ ? i) Plot  $3$  ii) Plot  $5$  iii) Plot  $6$
- h2) Welcher der folgenden Normalplots passt am besten zu den Daten  $y_i$  für  $1 \le i \le 50$ ? i) Plot 1 ii) Plot 2 iii) Plot 4
- i) Wir möchten testen, ob ein neues Medikament die Dauer einer Erkältung verkürzt. Hierzu teilen wir 40 Patienten mit Erkältung zufällig in zwei Gruppen ein. Die eine Gruppe wird mit einem Placebo und die andere Gruppe mit dem neuen Medikament behandelt. Anschliessend werden die Dauern der Erkältungen der Patienten dokumentiert. Welchen statistischen Test sollen wir jetzt durchführen?
	- i) Einseitig, gepaart.
	- ii) Einseitig, ungepaart.
	- iii) Zweiseitig, gepaart.
	- iv) Zweiseitig, ungepaart.
- 2. (11 Punkte) Max spielt oft online ein Fussball-Computerspiel gegen andere Leute. Die Spieler sind in 3 Gruppen eingestuft, die die folgenden prozentualen Anteile haben: Anfänger 37%, Fortgeschrittene 52%, und Profis 11%. Max weiss aus Erfahrung, dass er mit folgenden Wahrscheinlichkeiten gewinnt: 89% gegen Anfänger, 72% gegen Fortgeschrittene und 50% gegen Profis.
	- a) (1 Punkt) Max spielt gegen einen zufälligen Gegner, von dem er nicht weiss, aus welcher Gruppe er ist. Berechnen Sie die Wahrscheinlichkeit, dass Max gewinnt.
	- b) (1.5 Punkte) Max gewinnt gegen einen zufälligen Gegner. Berechnen Sie die Wahrscheinlichkeit, dass dieser Gegner ein Profi war.
	- c) (1.5 Punkte) Ab wie vielen Spielen gegen Anfänger ist die Wahrscheinlichkeit mindestens 99.9%, dass Max mindestens einmal verliert? Welche geeignete Annahme treffen Sie dafür?

Max ist zur Zeit selbst in der Gruppe Fortgeschrittene, wurde aber gerne ein Profi werden. ¨ Er hat in den Regeln gelesen, dass er dafur mindestens 700 Tore in 300 aufeinanderfolgenden ¨ Spielen gegen Profis und Fortgeschrittene schiessen muss. Wir nehmen an, dass Max  $n_F$ Spiele gegen Fortgeschrittene und  $n_P$  Spiele gegen Profis spielt. Die Anzahl der Tore pro Spiel in den Spielen gegen Fortgeschrittene werden durch Zufallsvariablen  $Y_j$  mit  $1 \leq j \leq$  $n_F$  mit Erwartungswert  $\mu_F$  und Standardabweichung  $\sigma_F$  beschrieben. Die Anzahl Tore pro Spiel in den Spielen gegen Profis werden durch Zufallsvariablen  $Z_k$  mit  $1 \leq k \leq n_P$  mit Erwartungswert  $\mu_P$  und Standardabweichung  $\sigma_P$  beschrieben. Die Anzahl Tore pro Spiel sind in allen Spielen unabhängig voneinander.

d) (3 Punkte) Geben Sie die approximative Wahrscheinlichkeitsverteilung der totalen Anzahl Tore in den 300 Spielen inklusive der zugehörigen Parameter an. Begründen Sie die einzelnen Schritte. Sie müssen keine Zahlen einsetzen.

Sei S eine Zufallsvariable, die die totale Anzahl geschossener Tore in den 300 Spielen beschreibt. Sie können ab jetzt verwenden, dass die approximative Verteilung von  $S$  gegeben ist durch  $S \sim N(\mu, \sigma^2)$ , wobei  $\mu = 719$  und  $\sigma = 17.771$ .

e) (1.5 Punkte) Berechnen Sie die Wahrscheinlichkeit, dass Max in diesen 300 Spielen mindestens 700 Tore schiesst.

Max hat zu Weihnachten einen neuen Controller zum Computer geschenkt bekommen. Er glaubt, dass mit diesem die Verzögerung bei der Signalübertragung anders ist. Die Verzögerung ist zufällig und kann als normalverteilt mit bekannter Standardabweichung  $\sigma = 0.06$ s angenommen werden. Mit dem alten Controller war die mittlere Verzögerung 0.55s. Falls sich die Verzögerung um mehr als 0.05s ändert, hat das einen Einfluss auf Max<sup>'</sup> Spiel. Er führt deshalb einen Versuch durch, bei dem er insgesamt 100 mal die Verzögerung misst und den Mittelwert  $\bar{x}_{100} = 0.57$ s erhält. Die einzelnen Messungen können als unabhängig angenommen werden. Für den Test verwendet er das Signifikanzniveau  $\alpha = 0.05$ .

f) (2.5 Punkte) Ist die beobachtete Abweichung der Verzögerung statistisch signifikant? Ist sie relevant? Begründen Sie Ihre Antworten.

3. (8 Punkte) Ein Schütze schiesst auf eine Zielscheibe, die wir in ein Standard-Koordinatensystem einbetten. Das Ziel ist also der Punkt  $(0, 0)$  und Abweichungen davon werden in x- und y-Richtung in cm angegeben. Wir notieren die Koordinaten der ersten 10 Einschusslöcher.

| Schuss 1 2 3 4 5 6 7 8 9 10                                                                                                    |  |  |  |                                                 |  |  |
|----------------------------------------------------------------------------------------------------|--|--|--|-------------------------------------------------|--|--|
|                                                                                                    |  |  |  | $x$ 0.4 0.1 0.0 -1.2 -0.7 0.0 -1.6 -0.2 0.4 0.9 |  |  |
|                                                                                                    |  |  |  |                                                 |  |  |
| $\begin{array}{c ccccccccc}\ny & -1.7 & 2.9 & 1.5 & 1.3 & 0.3 & -0.4 & -2.8 & 1.0 & 0.1 & 0.1 \\ x^2 + y^2 & 3.05 & 8.42 & 2.25 & 3.13 & 0.58 & 0.16 & 10.40 & 1.04 & 0.17 & 0.82\n\end{array}$ |  |  |  |                                                 |  |  |

Sei  $(X, Y)$  ein Zufallsvektor, der die Abweichung eines Schusses vom Punkt  $(0, 0)$  in x- und y-Richtung beschreibt. Die gemeinsame Verteilung von  $(X, Y)$  hat die Dichte

$$
f(x, y|r) := \begin{cases} \frac{1}{r^2 \pi}, & x^2 + y^2 \le r^2\\ 0, & \text{sonst}, \end{cases}
$$

,

wobei  $r > 0$ . Sei ausserdem Z eine Zufallsvariable, die den Abstand eines Einschusses von  $(0,0)$  beschreibt, also gilt  $Z^2 = X^2 + Y^2$ .

- a) (0.5 Punkte) Beschreiben Sie in Worten, was die gegebene Wahrscheinlichkeitsdichte bedeutet.
- b) (0.5 Punkte) Überprüfen Sie, dass es sich tatsächlich um eine Wahrscheinlichkeitsdichte handelt.
- c) (1 Punkt) Berechnen Sie die Randdichte von X.
- d) (1 Punkt) Sind  $X, Y$  unabhängig? Begründen Sie ihre Antwort.
- e) (2 Punkte) Leiten Sie für  $r$  den Momentenschätzer basierend auf dem zweiten Moment von Z in allgemeiner Form her. Geben Sie den Momentenschätzer als Zufallsvariable an. Definieren Sie dafür  $n \in \mathbb{N}$  passende i.i.d. Zufallsvariablen. Berechnen Sie danach den Wert des Schätzers basierend auf den gegebenen Daten.

**Tipp:** Die Dichtefunktion von Z ist  $f_Z(z|r) = \frac{2}{r^2} z 1_{\{0 \le z \le r\}}$ . Ausserdem gilt für die gegebenen Werte  $\sum_{i=1}^{10} z_i^2 = 30.02$ .

- f) (0.5 Punkte) Leiten Sie die Likelihood-Funktion für r, basierend auf  $n \in \mathbb{N}$  Beobachtungen, her.
- g) (1.5 Punkte) Leiten Sie den Maximum-Likelihood-Schätzer für  $r$  in allgemeiner Form her. Geben Sie diesen Schätzer als Zufallsvariable an. Definieren Sie dafür  $n \in \mathbb{N}$  passende iid. Zufallsvariablen. Berechnen Sie danach den Wert des Schätzers basierend auf den gegebenen Daten.
- h) (1 Punkte) Welcher der beiden Schätzer liefert (hier) kein sinnvolles Ergebnis? Begründen Sie.

4. (10 Punkte) Ein Biologe hat ein Mittel entwickelt, das angeblich den natürlichen Abbau eines speziellen Proteins beschleunigt. Die behauptete Wirksamkeit des Mittels soll getestet werden. Dazu wird in 7 Petrischalen jeweils 1g des Proteins und 1g des Mittels zusammengemischt und für 5 Stunden stehen gelassen. Danach wird ermittelt, wie viel Gramm des ursprünglichen Proteins noch übrig sind. Sei  $X$  eine Zufallsvariable, die die übrige Menge des ursprünglichen Proteins nach 5 Stunden (in g) beschreibt. Die gemessenen Werte stehen in der folgenden Tabelle.

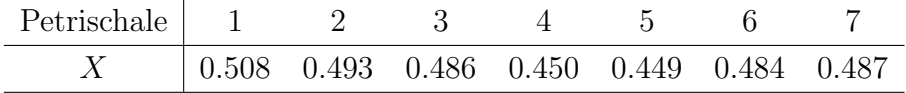

Das arithmetische Mittel der Daten ist  $\bar{x}_n = 0.4796$  und die empirische Standardabweichung ist  $s = 0.022$ . Alle Tests sollen mit einem Signifikanzniveau von 5% durchgeführt werden.

Man weiss aus vorherigen Studien, dass der Median der Menge des noch ubrigen Proteins ¨ nach 5 Stunden, ohne Beimischen des Mittels, 0.5g beträgt.

- a) Wir wollen zuerst testen, ob das Mittel eine signifikante Wirkung hat, ohne Annahmen über die Verteilung von  $X$  zu machen.
	- i) (1 Punkt) Begründen Sie, warum der Vorzeichentest und nicht der Wilcoxon-Test verwendet werden sollte.
	- ii) (2 Punkte) Definieren Sie die Null- und Alternativhypothese und geben Sie die Teststatistik an. Beschrieben Sie die Verteilung der Teststatistik unter der Nullhypothese.
	- iii) (1 Punkt) Berechnen Sie den p-Wert. Formulieren Sie das Testergebnis.
- b) Wir machen jetzt die Annahme, dass die gemessenen Werte einer Normalverteilung mit unbekanntem Mittelwert  $\mu$  und Standardabweichung  $\sigma = 0.03$  folgen, also  $X \sim N(\mu, \sigma^2)$ .
	- i) (1 Punkt) Was ist der beste (mächtigste) Test, den wir unter diesen Annahmen verwenden können? Begründen Sie ihre Antwort. Verwenden Sie diesen Test in den folgenden Unteraufgaben.
	- ii) (2 Punkte) Definieren Sie die Null- und Alternativhypothese und geben Sie die Teststatistik an. Beschreiben Sie die Verteilung der Teststatistik unter der Nullhypothese.
	- iii) (1 Punkt) Berechnen Sie den Verwerfungsbereich für die Teststatistik. Formulieren Sie das Testergebnis.

Angenommen der wahre Mittelwert von X ist  $\mu = 0.47$ .

iv) (2 Punkte) Berechnen Sie die Macht des Tests.

# Stochastik - Tabellen

## Tabelle der Binomialverteilung:

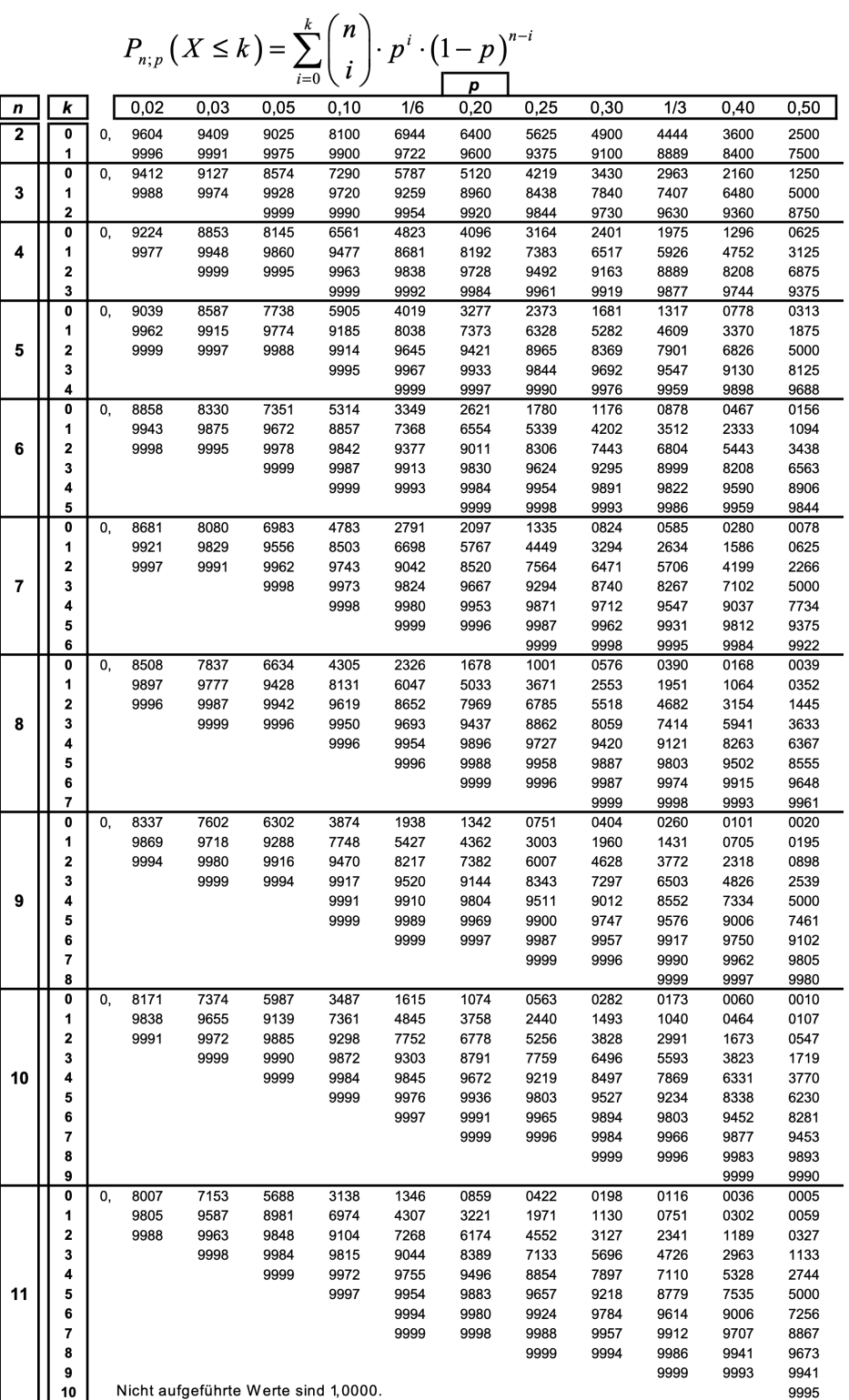

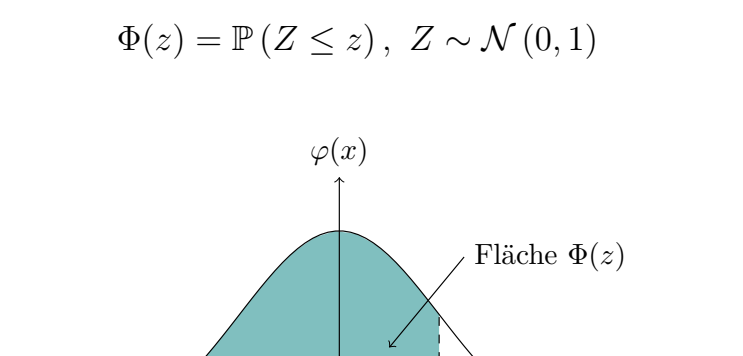

*x*

Lesebeispiel Tabelle:  $\mathbb{P}\left(Z \leq 1.96\right) = 0.975$ 

*z*

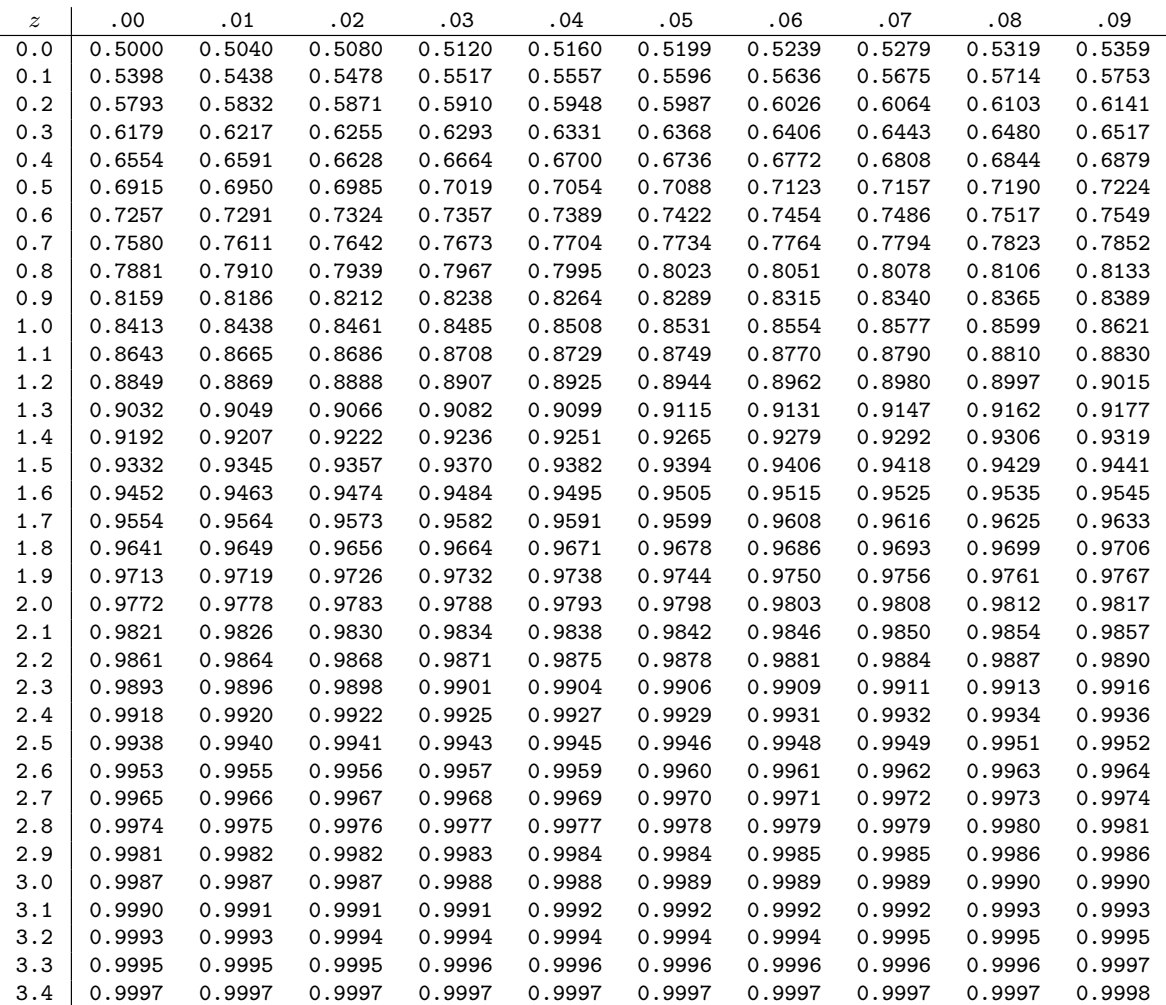